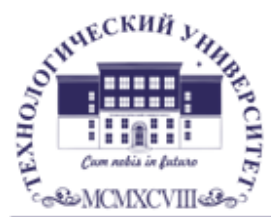

Государственное бюджетное образовательное учреждение высшего образования Московской области

ТЕХНОЛОГИЧЕСКИЙ УНИВЕРСИТЕТ

**Колледж космического машиностроения и технологий**

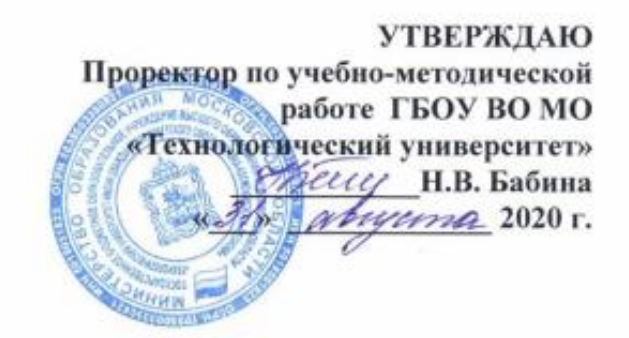

### **РАБОЧАЯ ПРОГРАММА ПРОФЕССИОНАЛЬНОГО МОДУЛЯ**

### **ПМ.03. ВЫПОЛНЕНИЕ РАБОТ ПО ОДНОЙ ИЛИ НЕСКОЛЬКИМ ПРОФЕССИЯМ, ДОЛЖНОСТЯМ СЛУЖАЩИХ**

09.02.04 «Информационные системы (по отраслям)»

Базовой подготовки

Королев, 2020 г.

**Авторы: Никонова Д.Н., Беспалова М.А. Рабочая программа профессионального модуля «Выполнение работ по одной или нескольким профессиям рабочих, должностям служащих». – Королев МО: «МГОТУ», 2020- 26 с.**

Рабочая программа профессионального модуля составлена в соответствии с требованиями Федерального государственного образовательного стандарта среднего профессионального образования (далее - ФГОС СПО) и учебного плана по специальности 09.02.04 «Информационные системы (по отраслям)».

Рабочая программа рассмотрена и одобрена на заседании цикловой комиссии по специальности 09.02.04 «Информационные системы (по отраслям)» 28.08.2020 г., протокол № 1.

Рабочая программа утверждена на заседании УМС ГБОУ ВО МО «Технологический университет» 31.08.2020 г., протокол № 1.

# **СОДЕРЖАНИЕ**

стр.

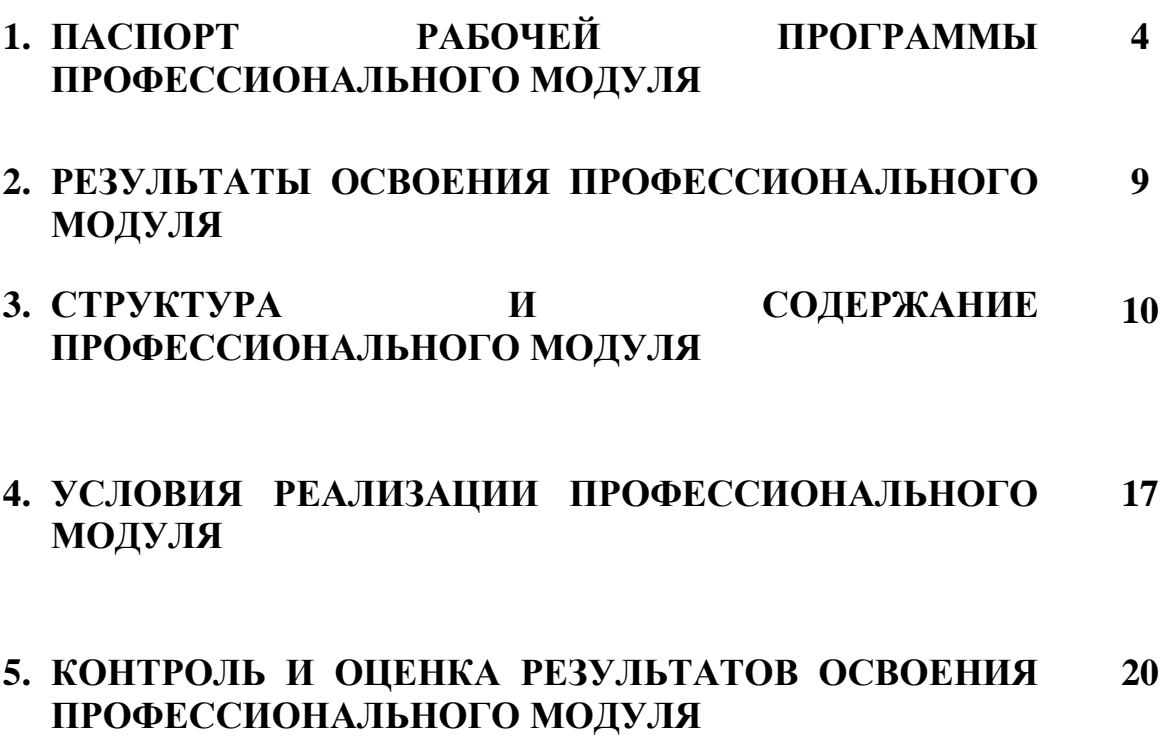

# **1. ПАСПОРТ РАБОЧЕЙ ПРОГРАММЫ ПРОФЕССИОНАЛЬНОГО МОДУЛЯ**

# **ПМ.03. Выполнение работ по одной или нескольким профессиям,**

#### **должностям служащих**

### **1.1. Область применения рабочей программы**

Программа профессионального модуля – является частью основной профессиональной образовательной программы по специальности СПО в соответствии с ФГОС по специальности СПО 09.02.04 «Информационные системы (по отраслям)» в части освоения основного вида профессиональной деятельности (ВПД): **Выполнение работ по одной или нескольким профессиям, должностям служащих** и соответствующих профессиональных компетенций (ПК):

ПК 1.7. Производить инсталляцию и настройку информационной системы в рамках своей компетенции, документировать результаты работ.

ПК 2.4. Формировать отчетную документацию по результатам работ.

Программа профессионального модуля может быть использована в дополнительном профессиональном образовании.

**1.2. Цели и задачи профессионального модуля – требования к результатам освоения профессионального модуля**

С целью овладения указанным видом профессиональной деятельности и соответствующими профессиональными компетенциями обучающийся в ходе освоения профессионального модуля должен:

В результате изучения профессионального модуля обучающийся должен **иметь практический опыт:**

подключения кабельной системы персонального компьютера, периферийного и мультимедийного оборудования;

настройки параметров функционирования персонального компьютера, периферийного и мультимедийного оборудования;

ввода цифровой и аналоговой информации в персональный компьютер с различных носителей, периферийного и мультимедийного оборудования; сканирования, обработки и распознавания документов;

конвертирования медиафайлов в различные форматы, экспорта и импорта файлов в различные программы-редакторы;

обработки аудио-, визуального и мультимедийного контента с помощью специализированных программ-редакторов;

создания и воспроизведения видеороликов, презентаций, слайд-шоу, медиафайлов и другой итоговой продукции из исходных аудио, визуальных и мультимедийных компонентов;

осуществления навигации по ресурсам, поиска, ввода и передачи данных с помощью технологий и сервисов сети Интернет;

управления медиатекой цифровой информации; передачи и размещения цифровой информации;

тиражирования мультимедиа контента на съемных носителях информации; осуществления навигации по ресурсам, поиска, ввода и передачи данных с помощью технологий и сервисов сети Интернет;

публикации мультимедиа контента в сети Интернет;

В результате изучения профессионального модуля обучающийся должен **уметь:**

подключать и настраивать параметры функционирования персонального компьютера, периферийного и мультимедийного оборудования;

настраивать основные компоненты графического интерфейса операционной системы и специализированных программ-редакторов;

управлять файлами данных на локальных, съемных запоминающих устройствах, а также на дисках локальной компьютерной сети и в сети Интернет;

производить распечатку, копирование и тиражирование документов на принтере и других периферийных устройствах вывода;

распознавать сканированные текстовые документы с помощью программ распознавания текста;

вводить цифровую и аналоговую информацию в персональный компьютер с различных носителей, периферийного и мультимедийного оборудования;

создавать и редактировать графические объекты с помощью программ для обработки растровой и векторной графики;

конвертировать файлы с цифровой информацией в различные форматы;

производить сканирование прозрачных и непрозрачных оригиналов;

производить съемку и передачу цифровых изображений с фото- и видеокамеры на персональный компьютер;

обрабатывать аудио, визуальный контент и медиафайлы средствами звуковых, графических и видео-редакторов;

создавать видеоролики, презентации, слайд-шоу, медиафайлы и другую итоговую продукцию из исходных аудио, визуальных и мультимедийных компонентов;

воспроизводить аудио, визуальный контент и медиафайлы средствами персонального компьютера и мультимедийного оборудования;

производить распечатку, копирование и тиражирование документов на принтере и других периферийных устройствах вывода;

использовать мультимедиа-проектор для демонстрации содержимого экранных форм с персонального компьютера;

подключать периферийные устройства и мультимедийное оборудование к персональному компьютеру и настраивать режимы их работы;

создавать и структурировать хранение цифровой информации в медиатеке персональных компьютеров и серверов;

передавать и размещать цифровую информацию на дисках персонального компьютера, а также дисковых хранилищах локальной и глобальной компьютерной сети; тиражировать мультимедиа контент на различных съемных носителях информации;

осуществлять навигацию по веб-ресурсам Интернета с помощью веббраузера;

создавать и обмениваться письмами электронной почты;

публиковать мультимедиа контент на различных сервисах в сети Интернет;

В результате изучения профессионального модуля обучающийся должен **знать:**

устройство персональных компьютеров, основные блоки, функции и технические характеристики; архитектуру, состав, функции и классификацию операционных систем персонального компьютера;

виды и назначение периферийных устройств, их устройство и принцип действия, интерфейсы подключения и правила эксплуатации;

принципы установки и настройки основных компонентов операционной системы и драйверов периферийного оборудования;

принципы цифрового представления звуковой, графической, видео и мультимедийной информации в персональном компьютере;

виды и параметры форматов аудио-, графических, видео- и мультимедийных файлов и методы их конвертирования;

назначение, возможности, правила эксплуатации мультимедийного оборудования;

основные типы интерфейсов для подключения мультимедийного оборудования; основные приемы обработки цифровой информации;

назначение, разновидности и функциональные возможности программ обработки звука;

назначение, разновидности и функциональные возможности программ обработки графических изображений;

назначение, разновидности и функциональные возможности программ обработки видео- и мультимедиа контента;

структуру, виды информационных ресурсов и основные виды услуг в сети Интернет;

назначение, разновидности и функциональные возможности программ для создания веб-страниц;

назначение, разновидности и функциональные возможности программ для публикации мультимедиа контента;

структуру, виды информационных ресурсов и основные виды услуг в сети Интернет;

**1.3. Рекомендуемое количество часов на освоение программы профессионального модуля:**

всего – 424 часа, в том числе:

максимальной нагрузки – 208 часов, из них:

обязательной аудиторной нагрузки – 104 часа;

самостоятельной работы – 52 часа;

учебной практики – 144 часа;

производственной практики – 72 часа.

### **2. РЕЗУЛЬТАТЫ ОСВОЕНИЯ ПРОФЕССИОНАЛЬНОГО МОДУЛЯ**

Результатом освоения профессионального модуля является овладение обучающимися видом профессиональной деятельности **Выполнение работ по одной или нескольким профессиям, должностям служащих**, в том числе профессиональными (ПК) и общими (ОК) компетенциями:

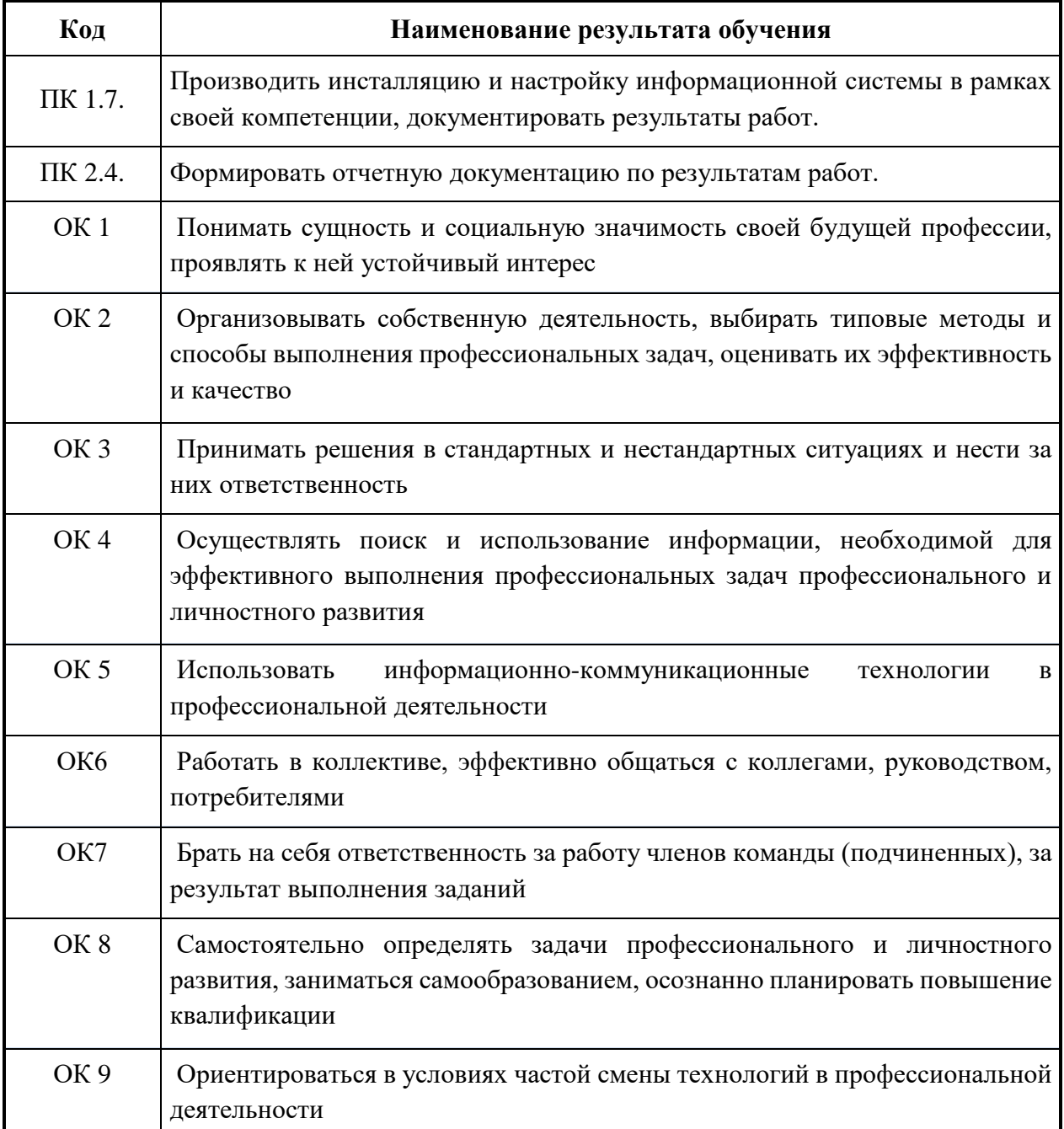

# **3. СТРУКТУРА И СОДЕРЖАНИЕ ПРОФЕССИОНАЛЬНОГО МОДУЛЯ**

### **3.1. Тематический план профессионального модуля**

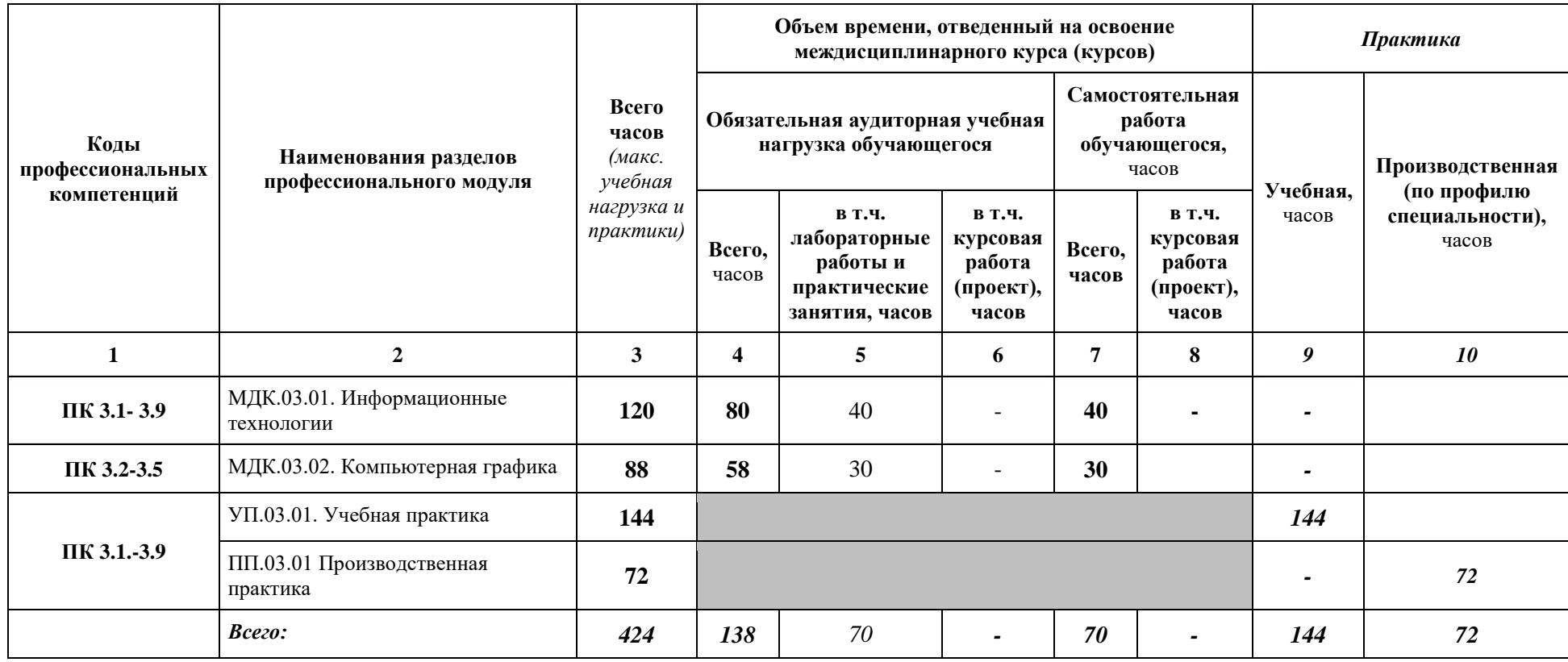

#### **Наименование разделов профессионального модуля (ПМ), междисциплинарных курсов (МДК) и тем Содержание учебного материала, лабораторные работы и практические занятия, самостоятельная работа студентов, курсовая работ (проект) Объем часов МДК.03.01. Информационные технологии**

### **3.2. Содержание обучения по профессиональному модулю**

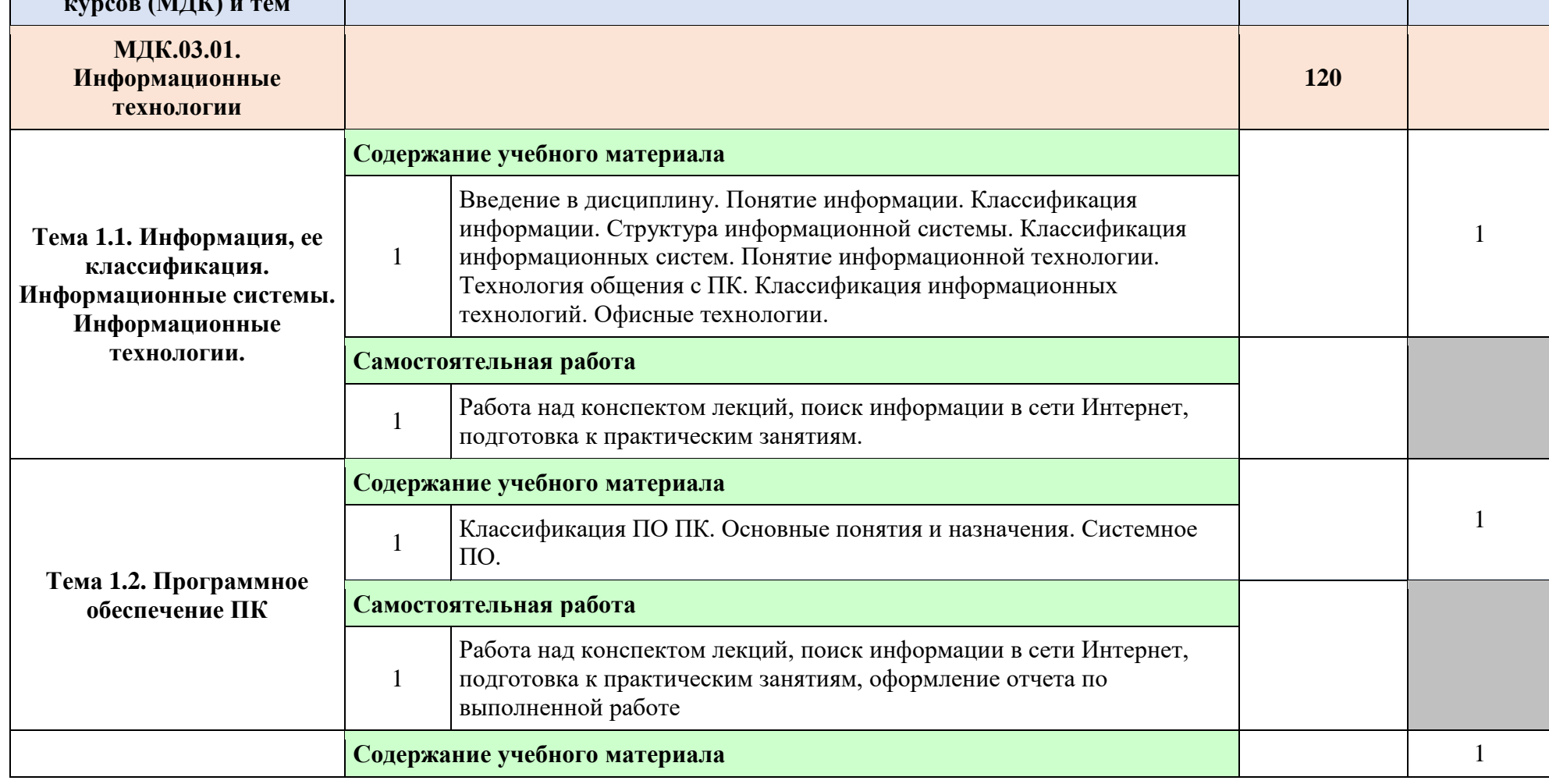

**Уровень освоения**

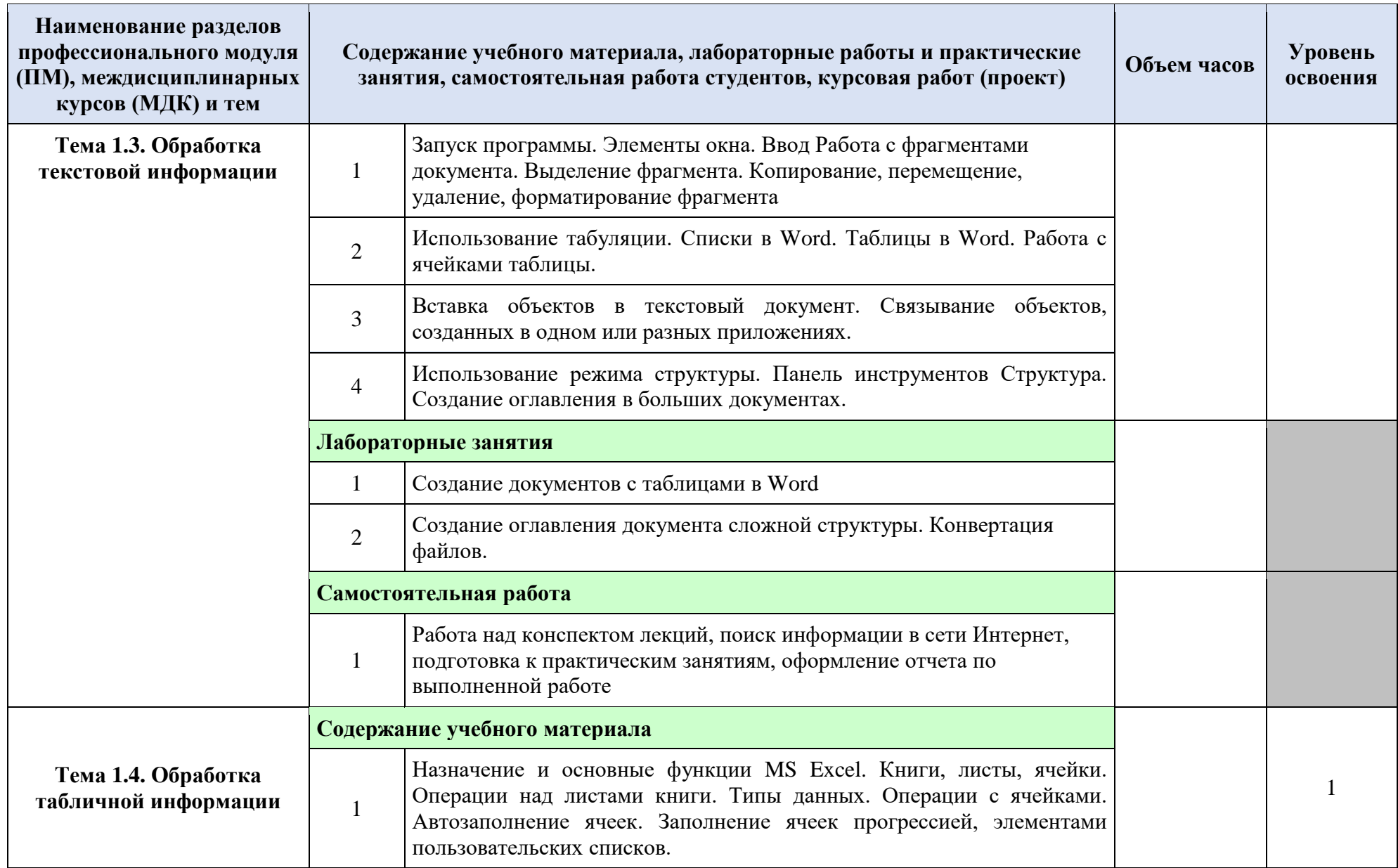

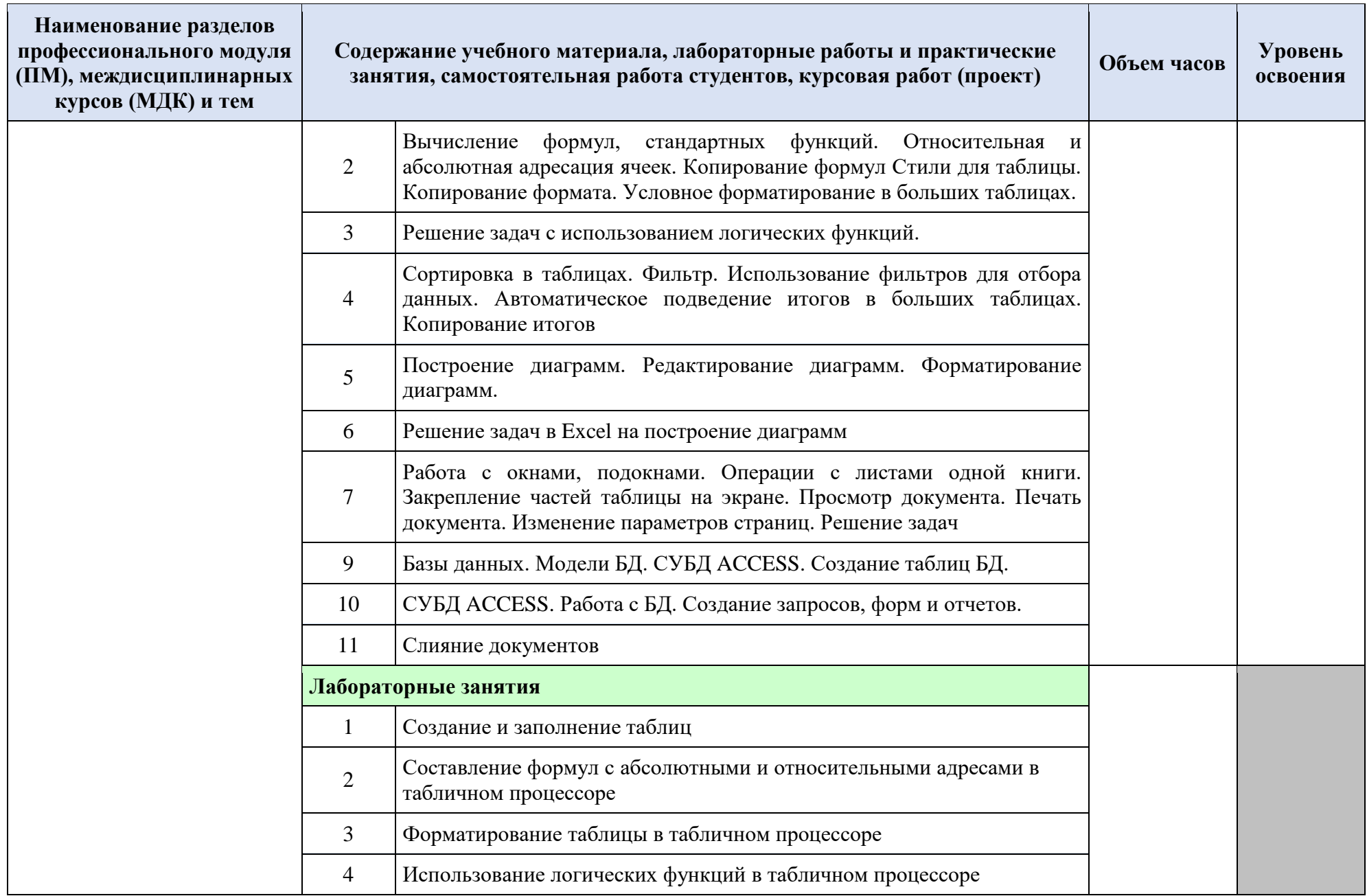

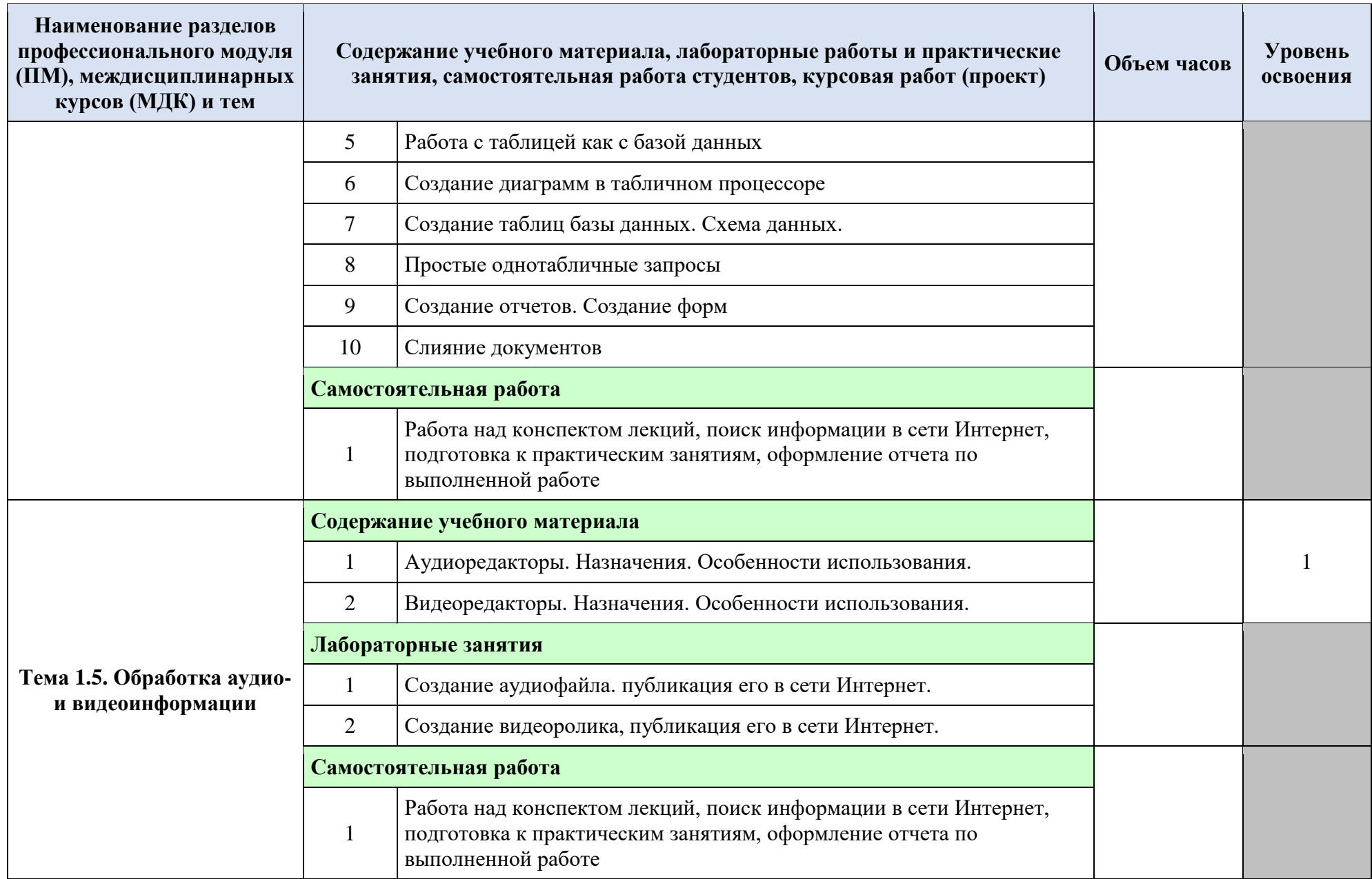

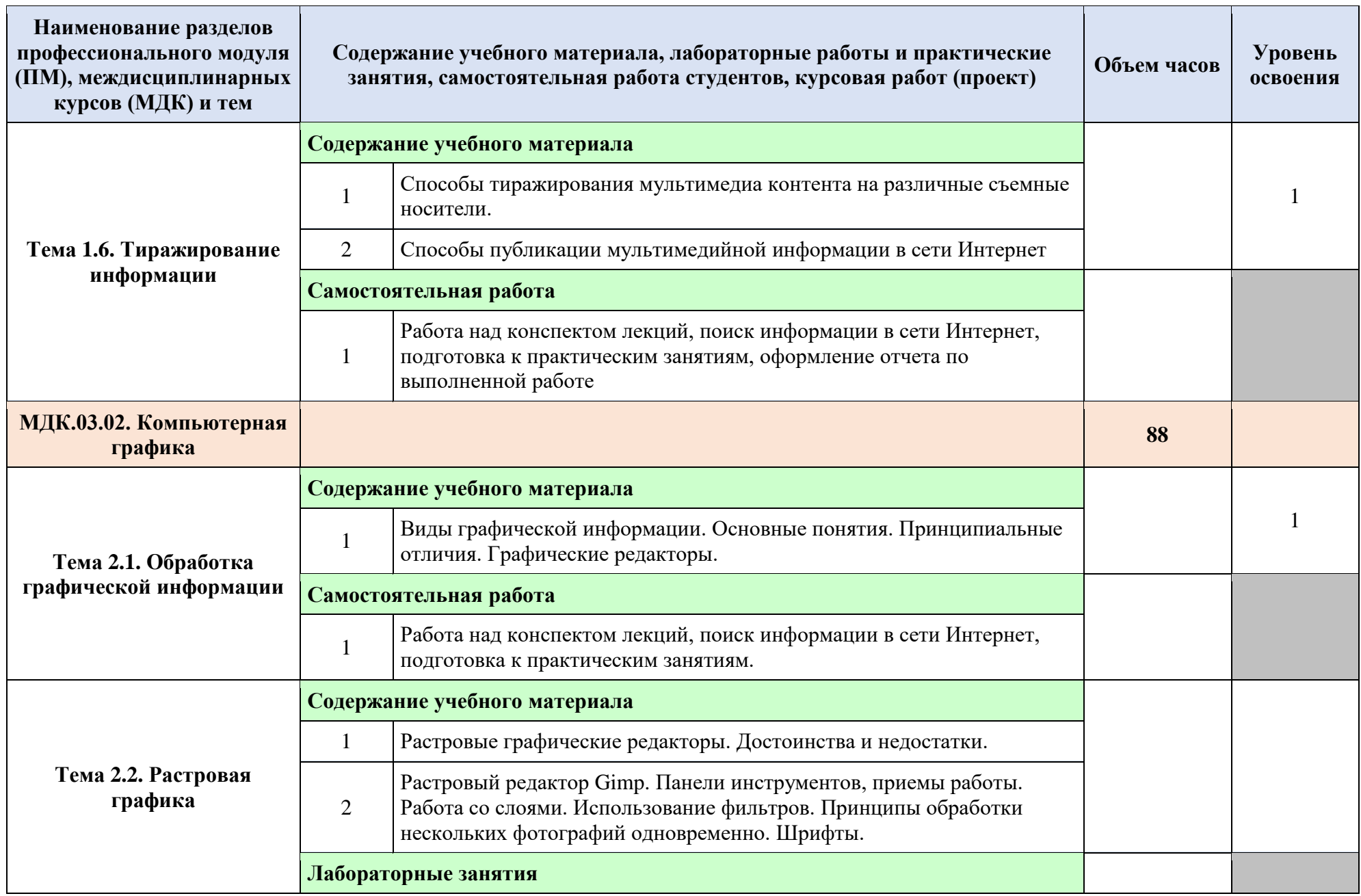

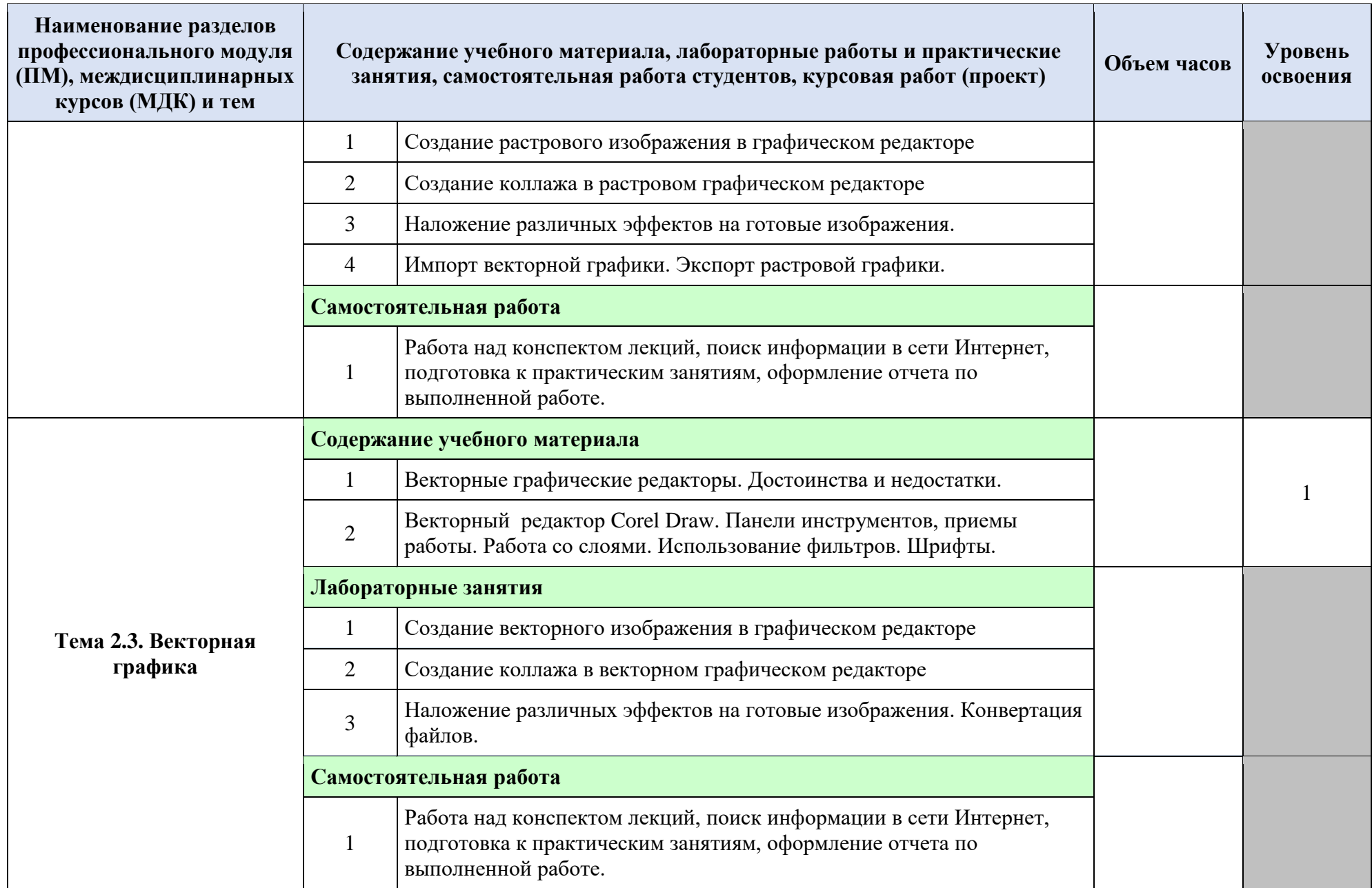

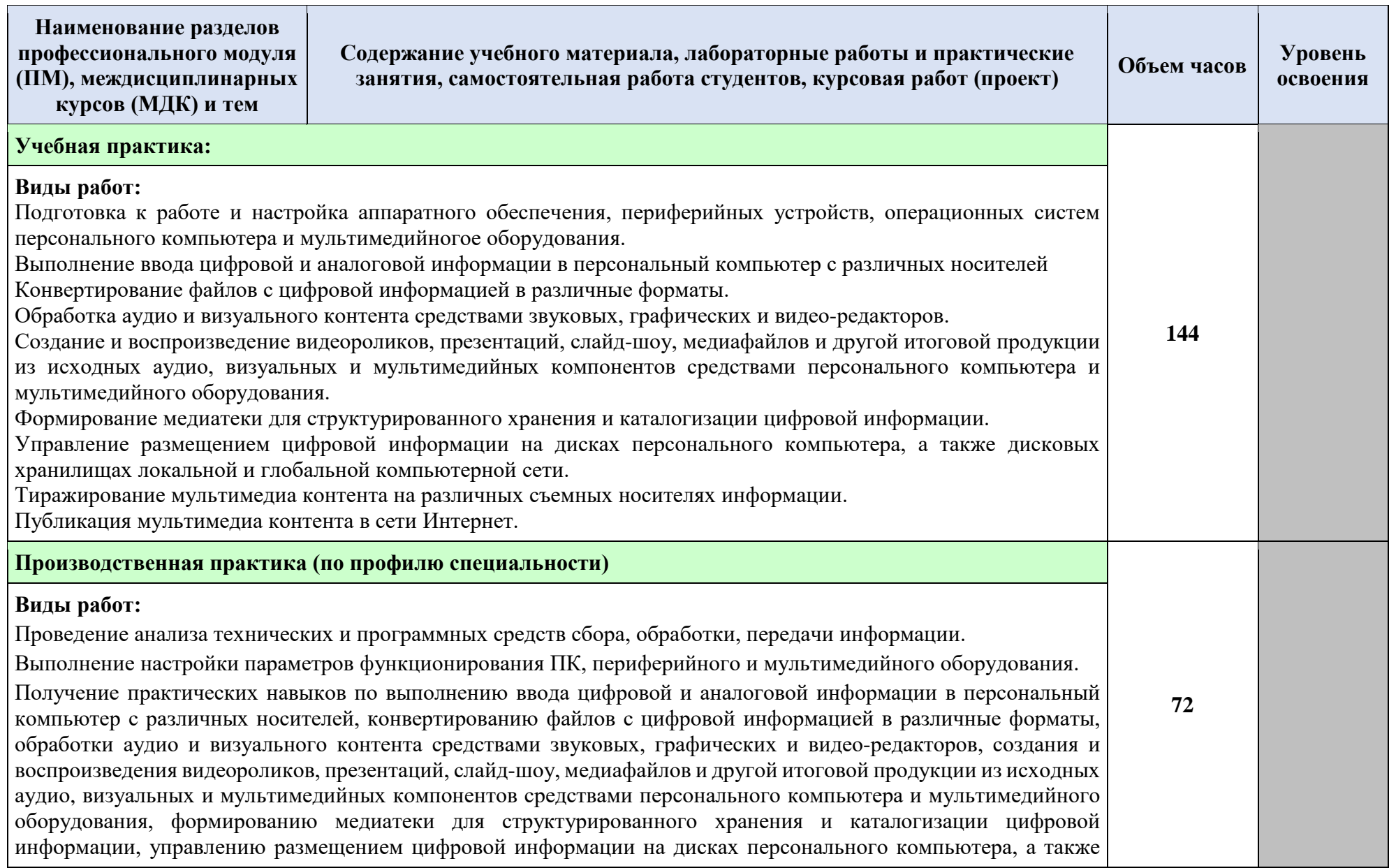

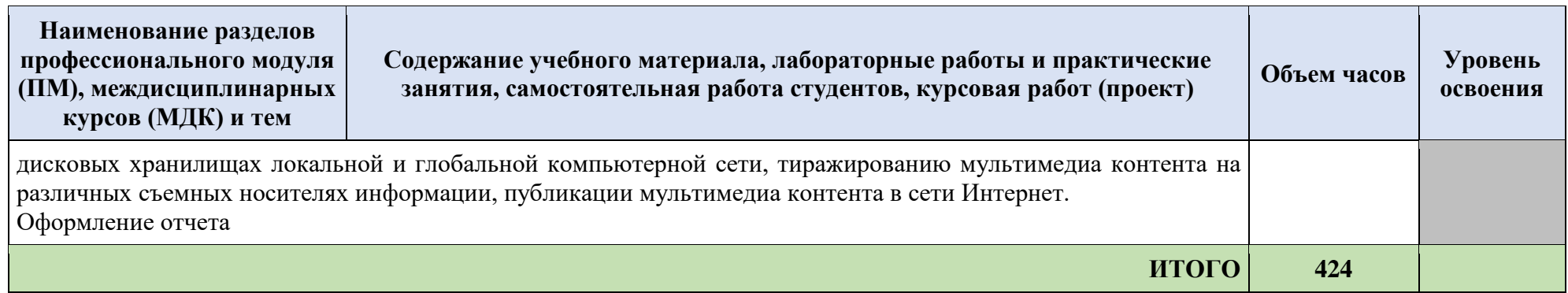

*Для характеристики уровня освоения учебного материала используются следующие обозначения:*

*1 – ознакомительный (узнавание ранее изученных объектов, свойств);*

*2 – репродуктивный (выполнение деятельности по образцу, инструкции или под руководством);*

*3 – продуктивный (планирование и самостоятельное выполнение деятельности, решение проблемных задач).*

### **4. УСЛОВИЯ РЕАЛИЗАЦИИ ПРОФЕССИОНАЛЬНОГО МОДУЛЯ**

# **4.1. Требования к минимальному материально-техническому обеспечению**

Реализация программы модуля предполагает наличие учебного кабинета «Программирования и баз данных», лаборатории «Информационных систем», мастерской «Веб-дизайна и разработки»

Оборудование рабочих мест:

- компьютеры;
- принтер;
- сканер;
- МФУ;
- web-камера;
- USB-накопители;
- локальная сеть;
- компоненты системного блока;
- проектор;
- экран;
- программное обеспечение общего и профессионального назначения;
- комплект учебно-методической документации.

Оборудование мастерской:

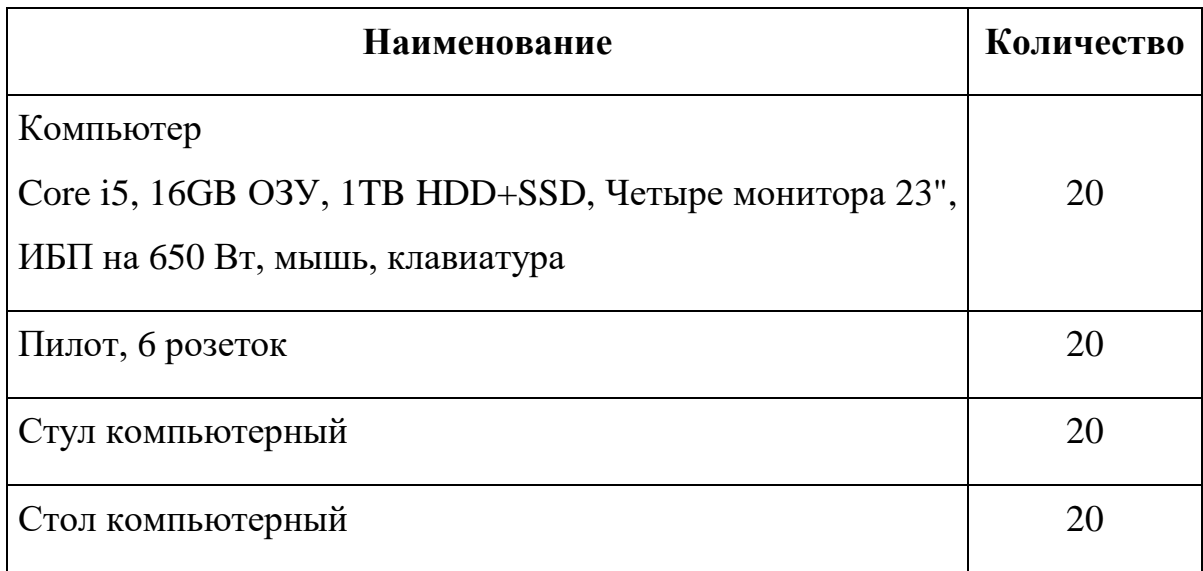

### **4.2. Информационное обеспечение обучения**

### **Перечень рекомендуемых учебных изданий, Интернет-ресурсов,**

#### **дополнительной литературы**

### **Основные источники:**

- 1. Пакеты прикладных программ: Учебное пособие / Синаторов С.В. М.: Альфа-М: НИЦ ИНФРА-М, 2016. - 256 с.: ил.; 60x90 1/16. - (ПРОФИль). (переплет) ISBN 978-5-98281-275-9. Режим доступа: <http://znanium.com/catalog.php?bookinfo=546662>
- 2. Основы работы в Microsoft Office 2013: Учебное пособие / А.В. Кузин, Е.В. Чумакова. - М.: Форум: НИЦ ИНФРА-М, 2015. - 160 с.: 70x100 1/16. - (Высшее образование). (обложка) ISBN 978-5-00091-024-5. Режим доступа: <http://znanium.com/catalog.php?bookinfo=495075>
- 3. Компьютерная графика. КОМПАС и AutoCAD: Учебное пособие / Конакова И.П., Пирогова И.И., - 2-е изд., стер. - М.:Флинта, Изд-во Урал. ун-та, 2017. - 146 с. ISBN 978-5-9765-3136-9 Режим доступа: <http://znanium.com/catalog.php?bookinfo=947718>
- 4. Photoshop шаг за шагом. Практикум: Учебное пособие / Кравченко Л.В., Кравченко С.И. - М.:Форум, НИЦ ИНФРА-М, 2016. - 136 с.: 70x100 1/16 (Обложка) ISBN 978-5-91134-800-7 Режим доступа: <http://znanium.com/catalog.php?bookinfo=545624>

### **Дополнительные источники:**

- 1. КОМПЬЮТЕРНАЯ ГРАФИКА / Светлана Александровна, Галина Александровна ; Селезнева С.А.,Волкова Г.А. - Пенза : РИО ПГСХА, 2016. - 95с. Режим доступа: <http://rucont.ru/efd/244789>
- 2. Шпаков, П. С. Основы компьютерной графики [Электронный ресурс] : учеб. пособие / П. С. Шпаков, Ю. Л. Юнаков, М. В. Шпакова. – Красноярск : Сиб. федер. ун-т, 2016. – 398 с. - ISBN 978-5-7638-2838-2 Режим доступа: <http://znanium.com/catalog.php?bookinfo=507976>

# **Интернет – ресурсы:**

1. Электронная библиотечная система [Электронный ресурс]. Режим доступа: <http://znanium.com/>

#### **4.3. Общие требования к организации образовательного процесса**

Освоение профессионального модуля **Выполнение работ по одной или нескольким профессиям, должностям служащих** производится в соответствии с учебным планом по специальности 09.02.04 «Информационные системы (по отраслям)» и календарным графиком.

Образовательный процесс организуется строго по расписанию занятий. График освоения профессионального модуля предполагает последовательное освоение модуля, включающего в себя два междисциплинарных курса, учебную и производственную практики.

С целью оказания помощи студентам при освоении теоретического и практического материала, выполнения практических заданий разрабатываются учебно-методические комплексы.

В ходе прохождения учебной и производственной практик студенты оформляют отчеты с описанием проделанной работы и демонстрации результатов работы в приложениях.

Итоговая аттестация по профессиональному модулю проводится в виде квалификационного экзамена после окончания изучения профессионального модуля.

Консультации для обучающихся проводятся на основе графиков на протяжении всего процесса освоения профессионального модуля (индивидуальные, групповые, письменные, устные).

#### **4.4. Кадровое обеспечение образовательного процесса**

Требования к квалификации педагогических (инженерно-педагогических) кадров, обеспечивающих обучение по профессиональному модулю:

-наличие высшего профессионального образования, соответствующего профилю модуля **Выполнение работ по одной или нескольким профессиям, должностям служащих**;

- опыт деятельности в организациях соответствующей профессиональной сферы, либо прохождение стажировки в профильных организациях не реже 1 раза в 3 года.

### **5. КОНТРОЛЬ И ОЦЕНКА РЕЗУЛЬТАТОВ ОСВОЕНИЯ**

### **ПРОФЕССИОНАЛЬНОГО МОДУЛЯ (ВИДА ПРОФЕССИОНАЛЬНОЙ**

### **ДЕЯТЕЛЬНОСТИ)**

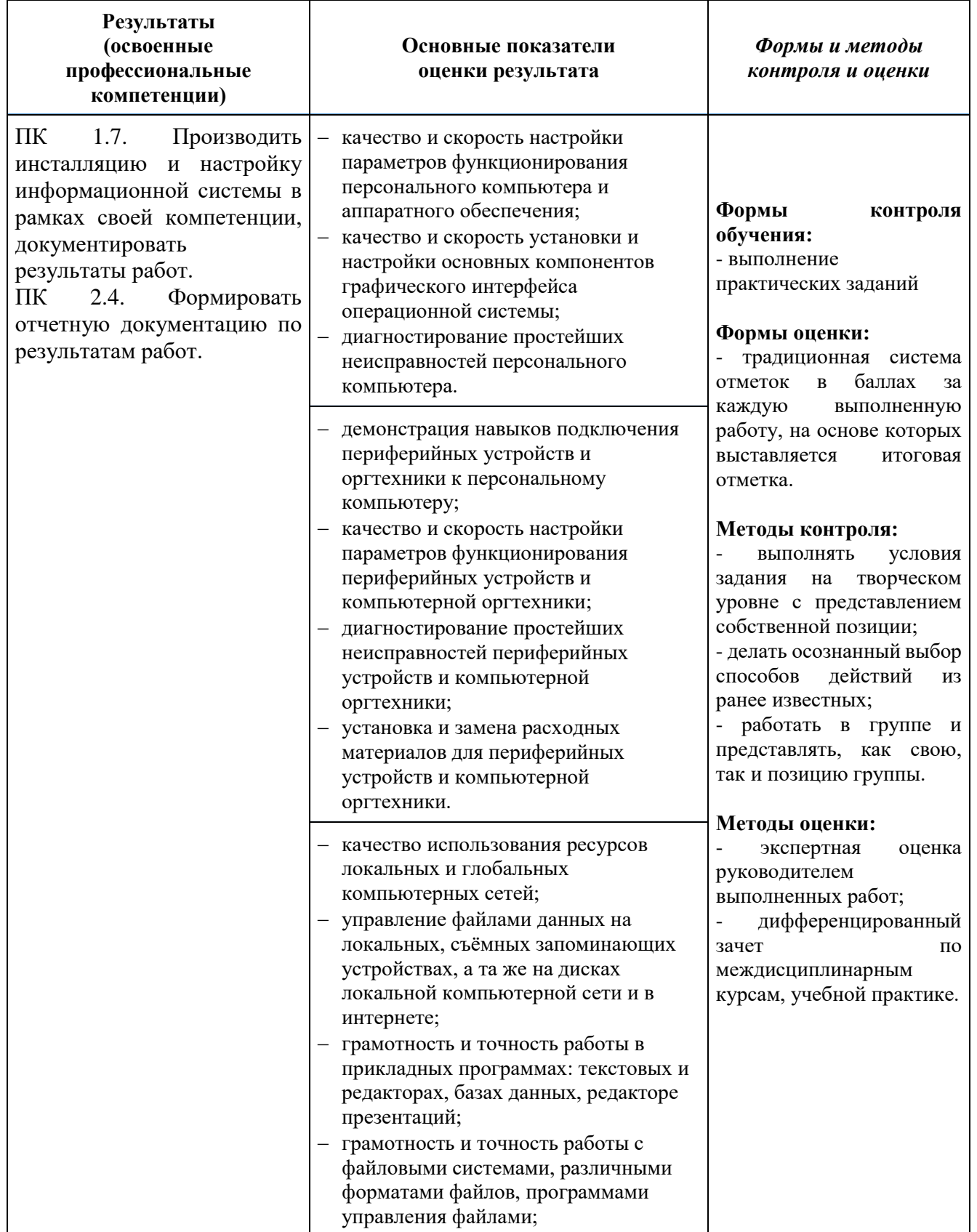

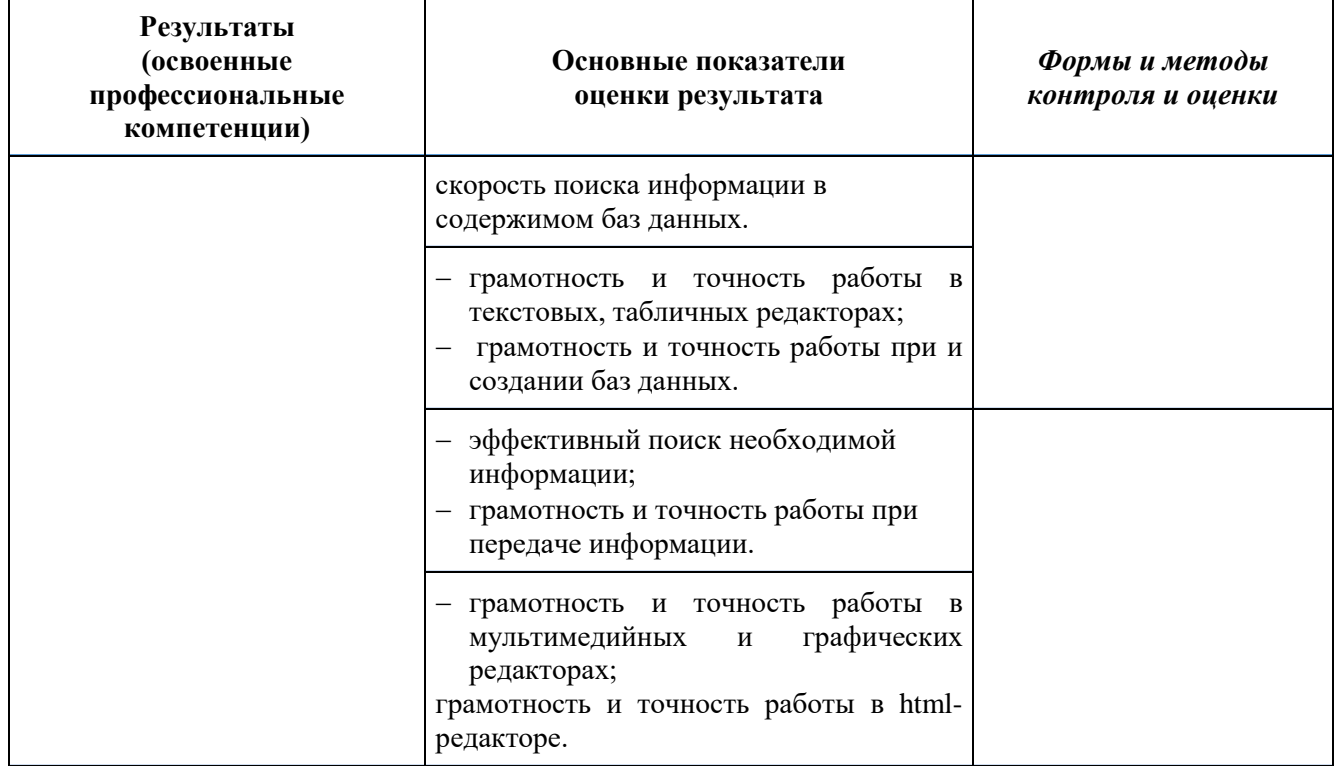

Формы и методы контроля и оценки результатов обучения должны позволять проверять у обучающихся не только сформированность профессиональных компетенций, но и развитие общих компетенций и обеспечивающих их умений.

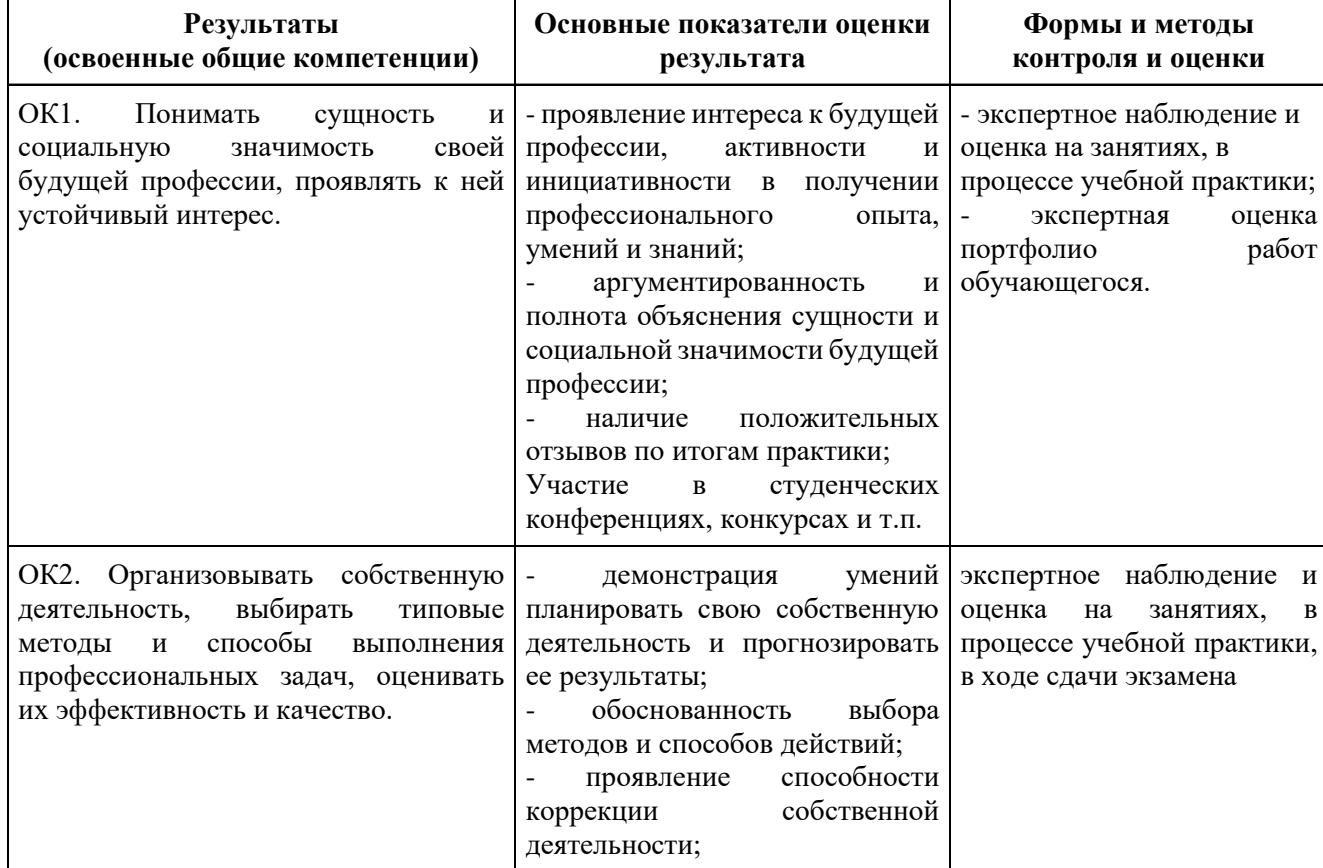

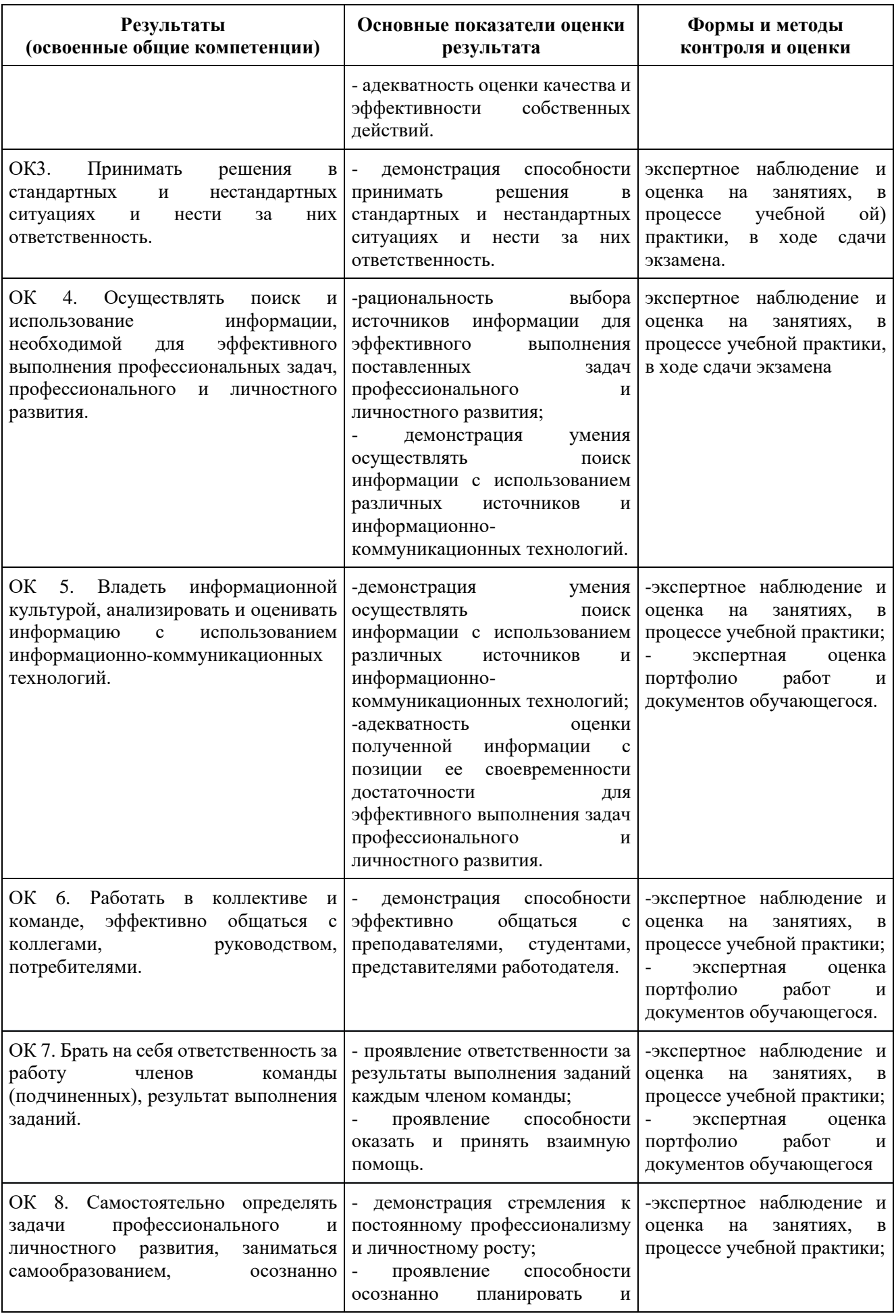

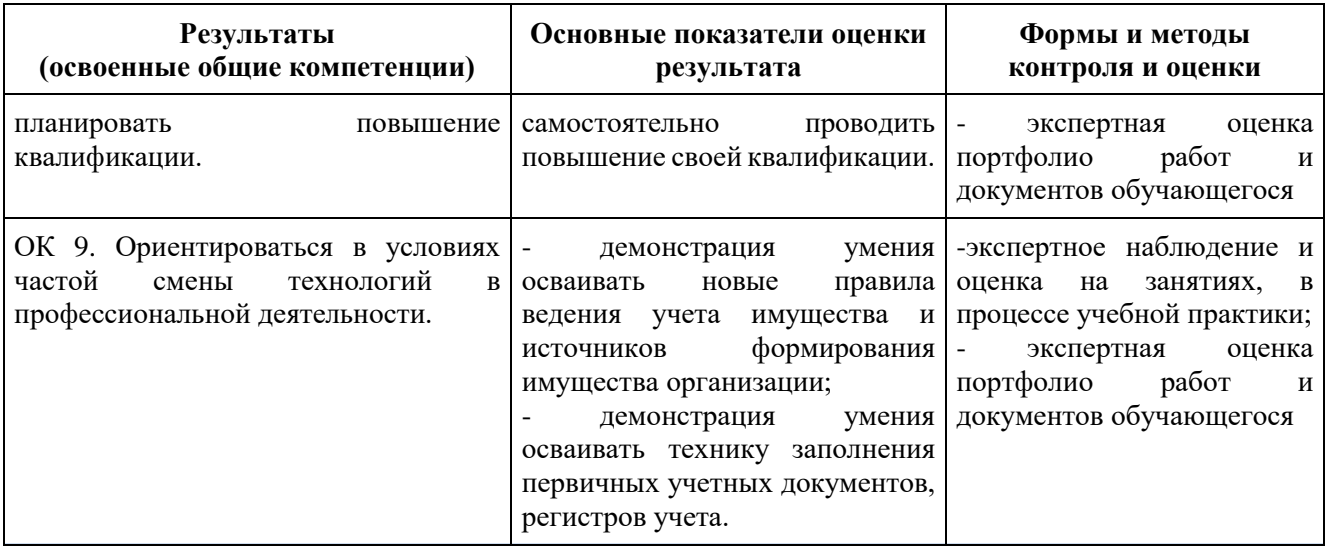